# T-SQL STANDARD **ELEMENTS**

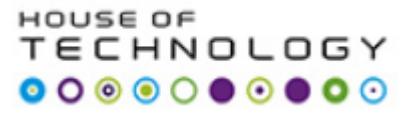

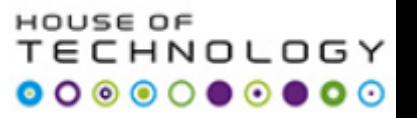

# SLIDE Overview

- Types of commands and statement elements
- Basic SELECT statements

# Commands and Statement Elements

### Categories of T-SQL statements

Data Manipulation Language (DML\*)

- Statements for querying and modifying data
- SELECT, INSERT, UPDATE, **DELETE**

Data Definition Language (DDL)

- Statements for object definitions
- CREATE, ALTER, DROP

Data Control Language (DCL)

- Statements for security permissions
- GRANT, REVOKE, DENY

### T-SQL language elements

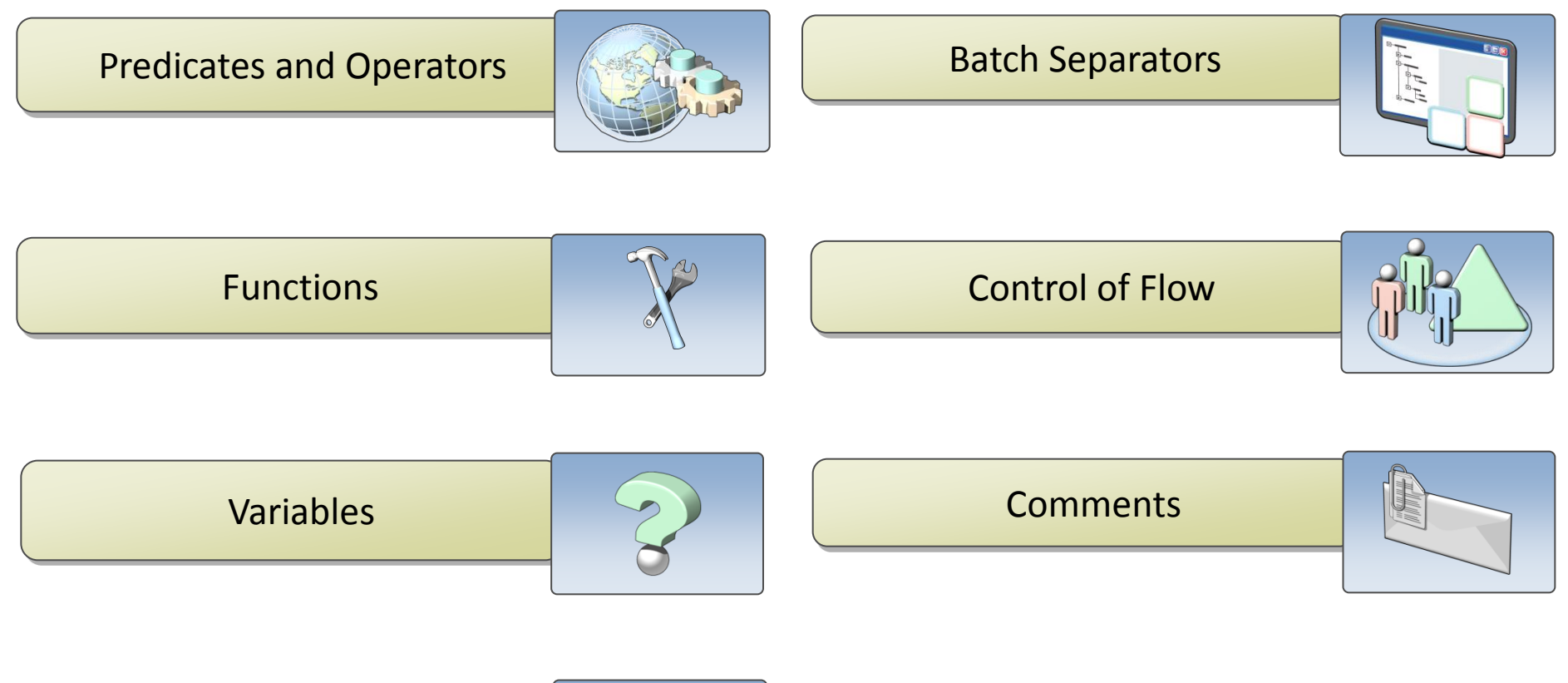

Expressions

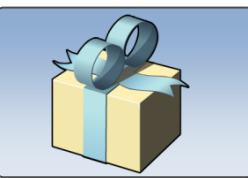

### T-SQL language elements: predicates and operators

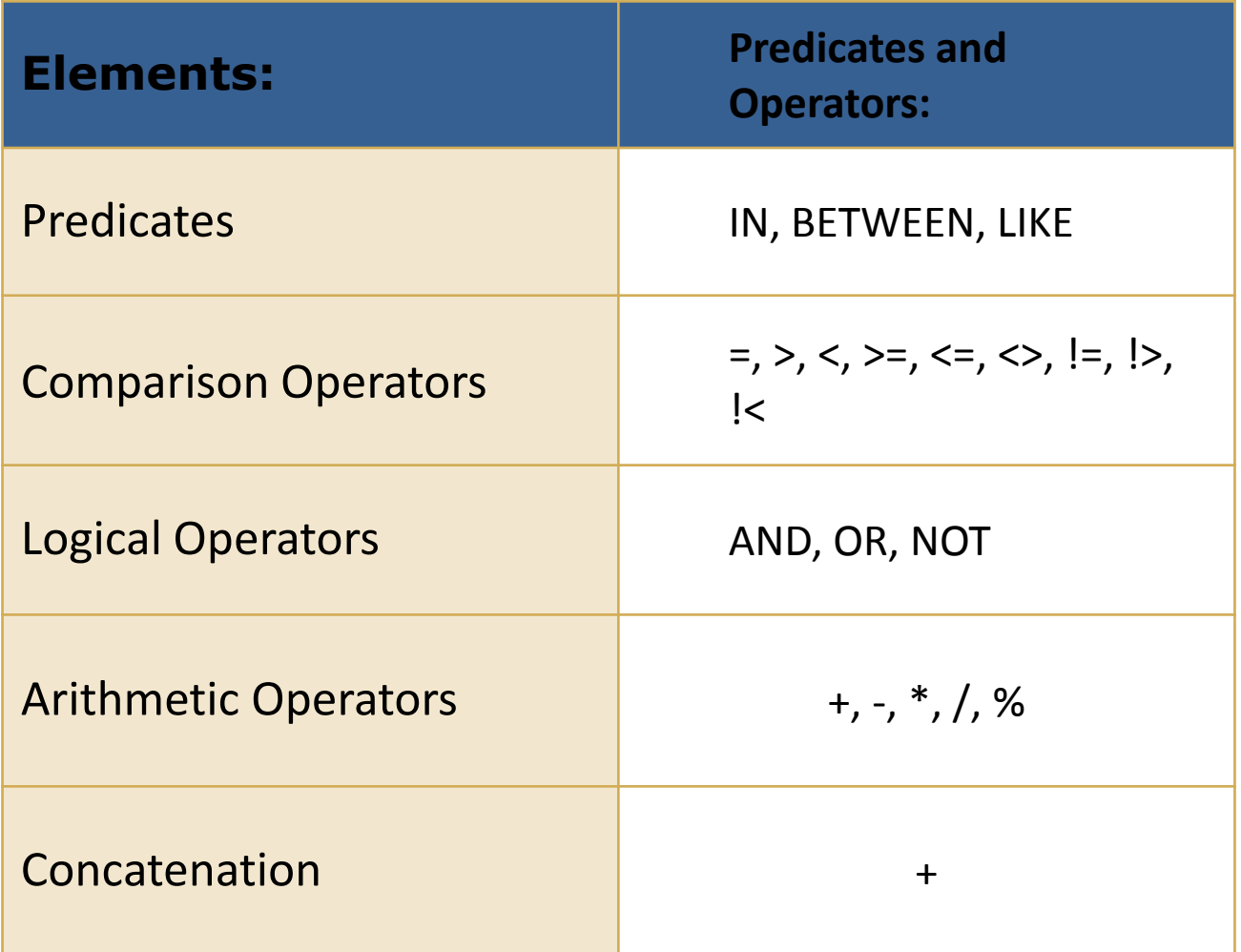

T-SQL enforces operator precedence

### T-SQL language elements: functions

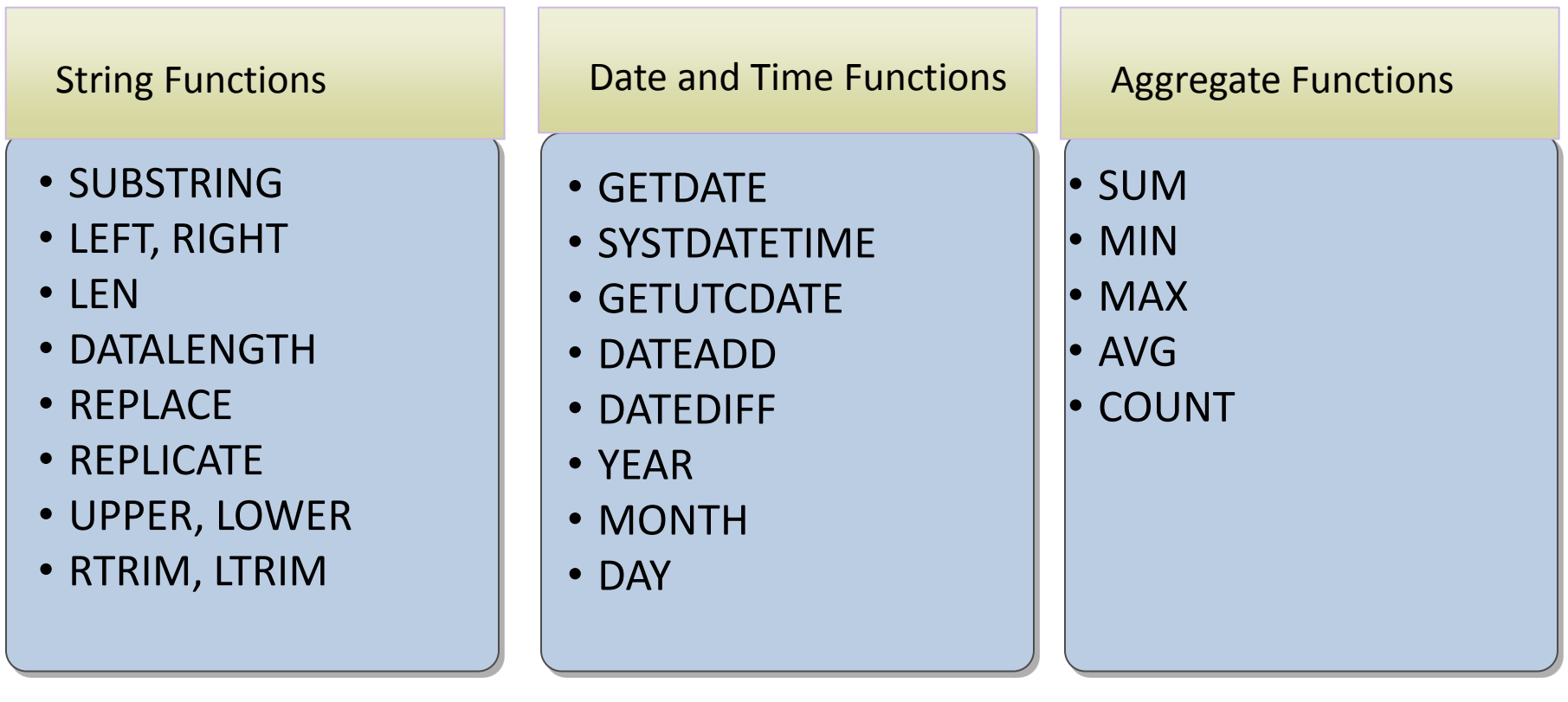

# T-SQL language elements: variables

- Local variables in T-SQL temporarily store a value of a specific data type
- Name begins with single @ sign
	- @@ reserved for system functions
- Assigned a data type
- Must be declared and used within the same batch
- In SQL Server 2008 and later, can declare and initialize in the same statement

DECLARE  $@MyVar$  int = 30;

#### T-SQL language elements: expressions

- Combination of identifiers, values, and operators evaluated to obtain a single result
- Can be used in SELECT statements
	- SELECT clause
	- WHERE clause
- Can be single constant, single-valued function, or variable
- Can be combined if expressions have same the data type

```
SELECT YEAR(OrderDate) + 1 ...
```

```
SELECT OrderQty * UnitPrice ...
```
# T-SQL language elements: batch separators

- Batches are sets of commands sent to SQL Server as a unit
- Batches determine variable scope, name resolution
- To separate statements into batches, use a separator:
	- SQL Server tools use the GO keyword
	- GO is not a SQL Server T-SQL command

# T-SQL language elements: control of flow, errors, and transactions

- Allow you to control the flow of execution within code, handle errors, and maintain transactions
- Used in programmatic code objects
	- Stored procedures, triggers, statement blocks

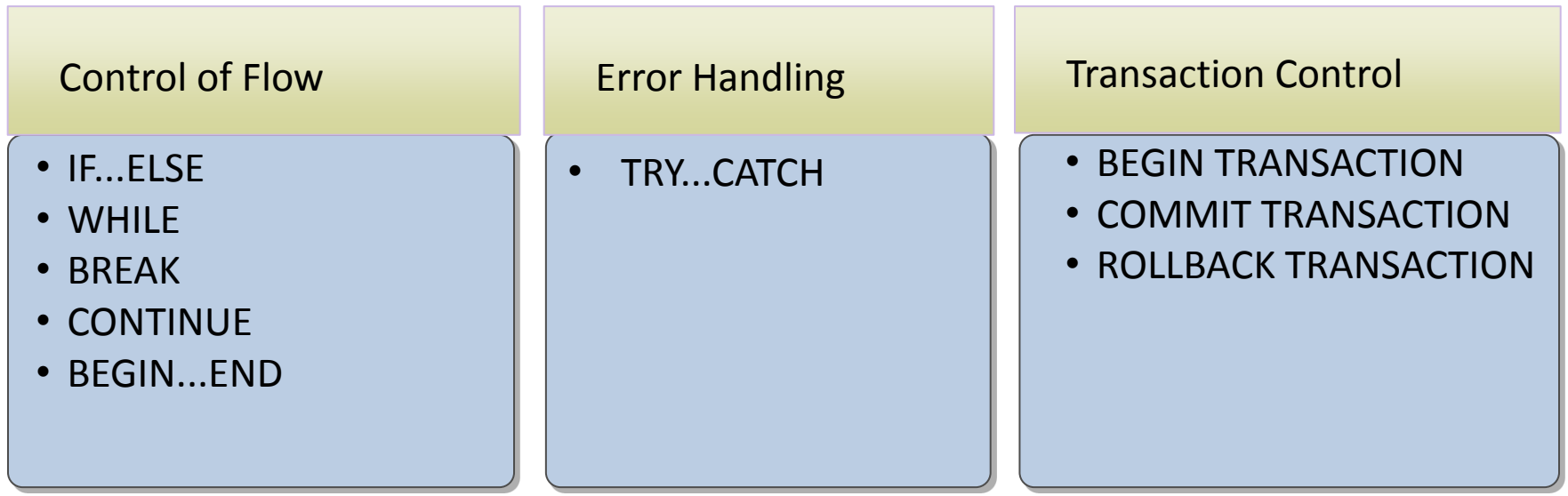

### T-SQL language elements: comments

- Marks T-SQL code as a comment:
	- For a block, enclose it between /\* and \*/ characters

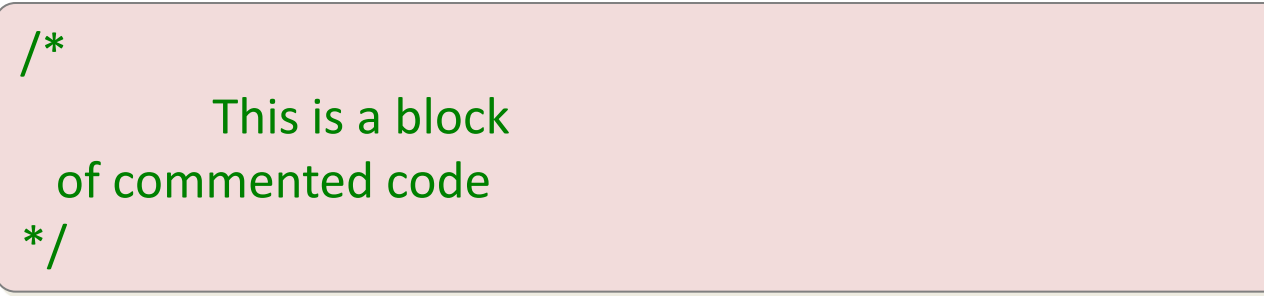

– For inline text, precede the comments with --

-- This line of text will be ignored

• T-SQL Editors such as SSMS will typically colorcode comments, as shown above

#### Logical query processing

• The order in which a query is written is not the order in which it is evaluated by SQL Server.

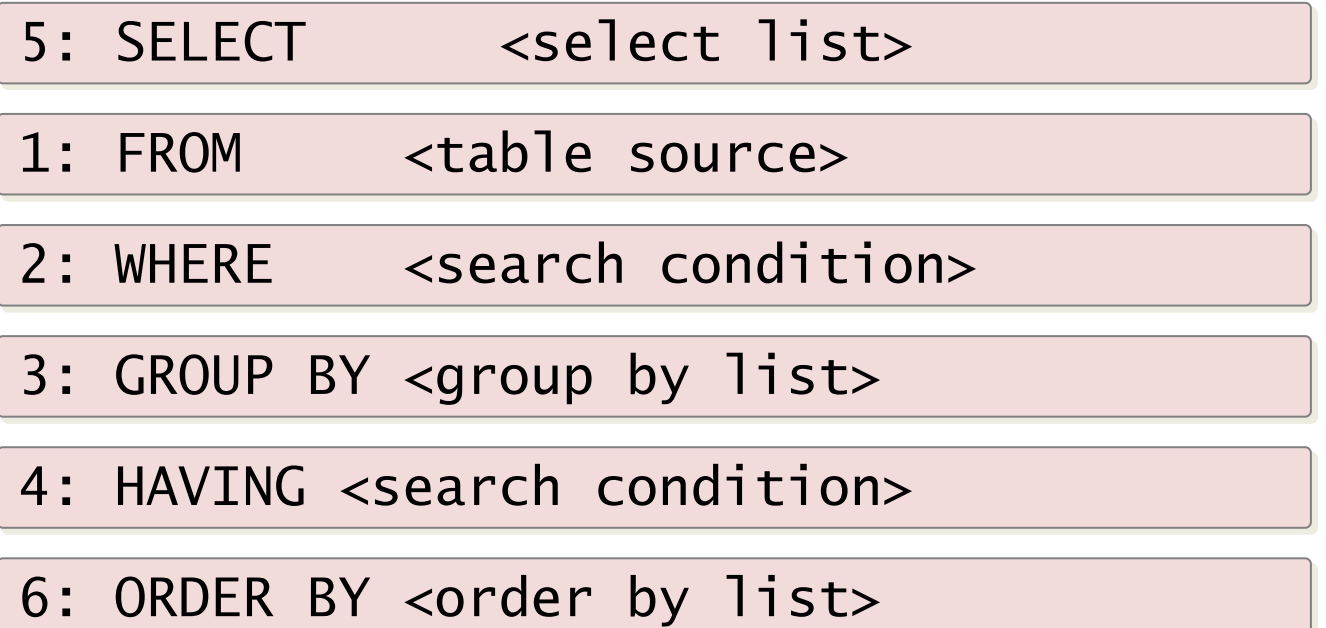

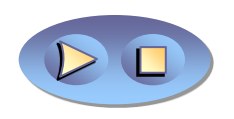

```
Applying the logical order of operations 
to writing SELECT statements
```
USE AdventureWorks2012; USE AdventureWorks2012;

```
SELECT SalesPersonID, YEAR(OrderDate) AS OrderYear
SELECT SalesPersonID, YEAR(OrderDate) AS OrderYear
FROM Sales.SalesOrderHeader
FROM Sales.SalesOrderHeader
WHERE CustomerID = 29974
WHERE CustomerID = 29974
GROUP BY SalesPersonID, YEAR(OrderDate)
GROUP BY SalesPersonID, YEAR(OrderDate)
\texttt{HAVING} \texttt{COUNT}(\textcolor{red}{^*}) > 1ORDER BY SalesPersonID, OrderYear;
ORDER BY SalesPersonID, OrderYear;
```
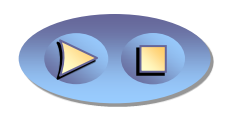

Basic SELECT Statements

# Elements of the SELECT statement

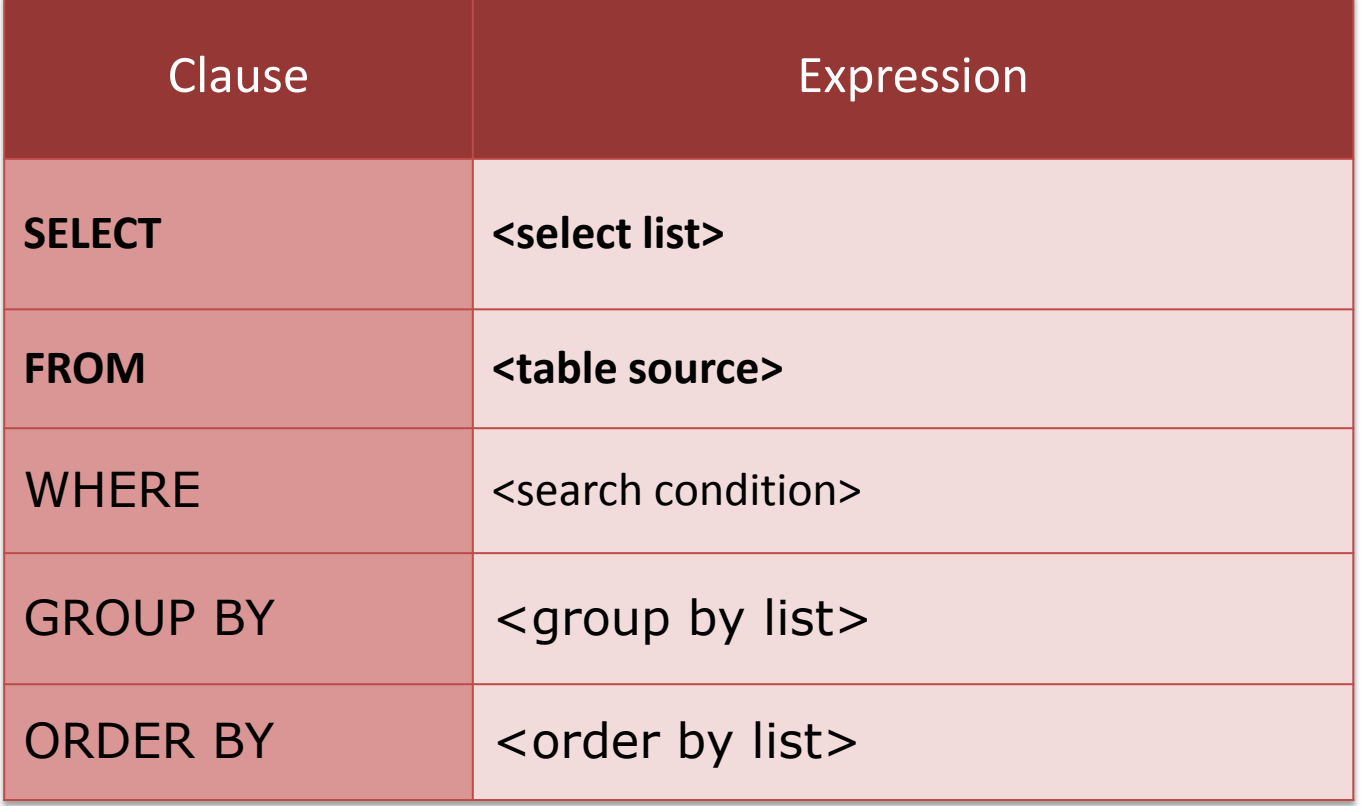

## Retrieving columns from a table or view

- Use SELECT with column list to display columns
- Use FROM to specify a source table or view
	- Specify both schema and table names
- Delimit names if necessary
- End all statements with a semicolon

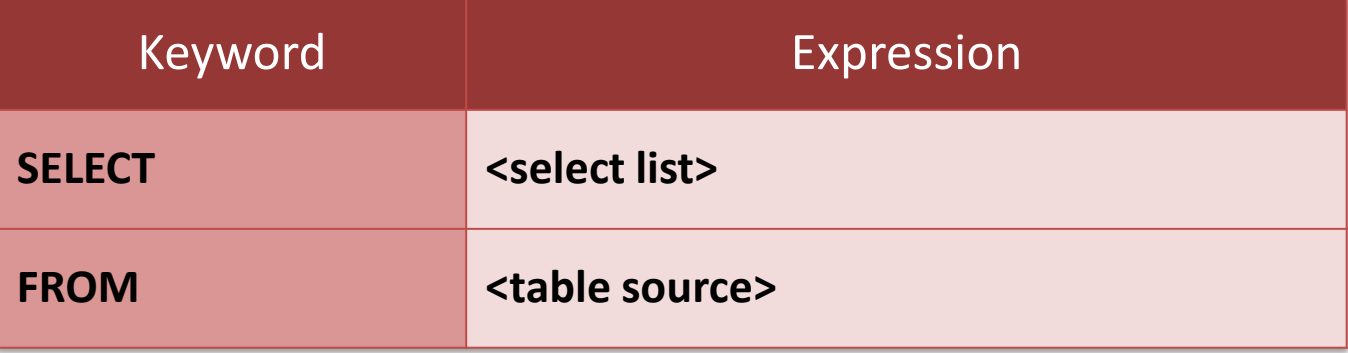

```
SELECT CustomerID, StoreID
FROM Sales.Customer;
```
# Using calculations in the SELECT clause

• Calculations are scalar, returning one value per row

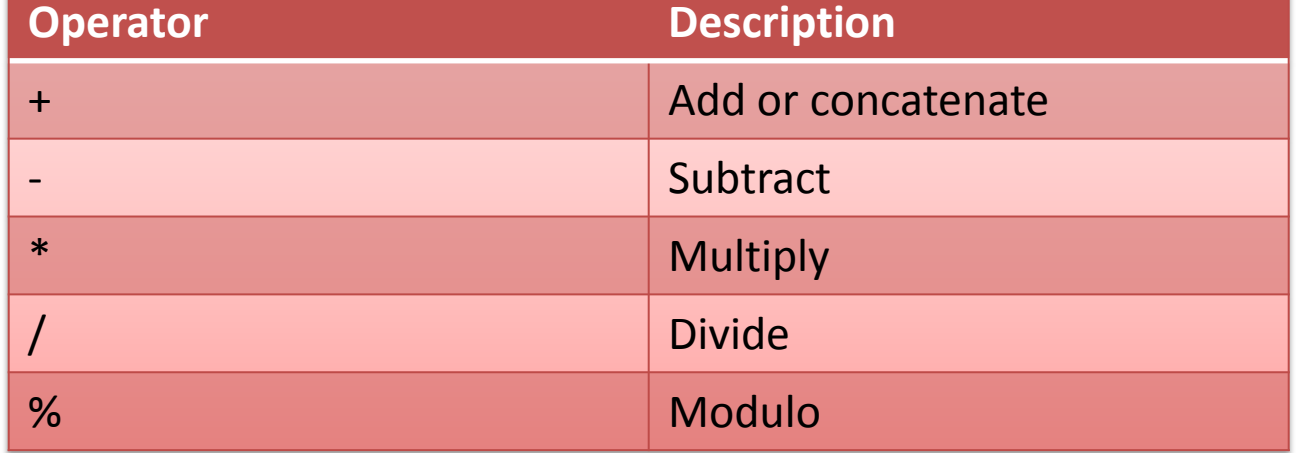

• Using scalar expressions in the SELECT clause SELECT unitprice, OrderQty, (unitprice \* OrderQty) FROM sales salesorderdetail;

# Summary

- Three types of command used to manage SQL server objects and security include; DDL, DML, and DCL
- T-SQL language elements include;
- Predicates and operators BETWEEN, LIKE, NOT, >=, \*
- Functions  $-$  string, date and time, aggregate
- Variables local has one  $\omega$ , system has two  $\omega\omega$
- $Expressions$  identifiers, values, and operators
- Batch separators  $-$  GO used to separate statements
- Control-of-flow IF…ELSE, WHILE, CONTINUE
- Comments  $/*$  to start  $*/$  to end; can also use --

# Summary

- Predicate logic is a property or expression that is either true or false. Also referred to as a Boolean expression
- Elements of a SELECT statement and the order they are evaluated :
- 1. FROM
- 2. WHERE
- 3. GROUP BY
- 4. HAVING
- 5. SELECT
- 6. ORDER BY

#### HOUSE OF **TECHNOLOGY**

#### Design a physical database **MYBANK1** and following tables on MS SQL SERVER by using **T-SQL:**

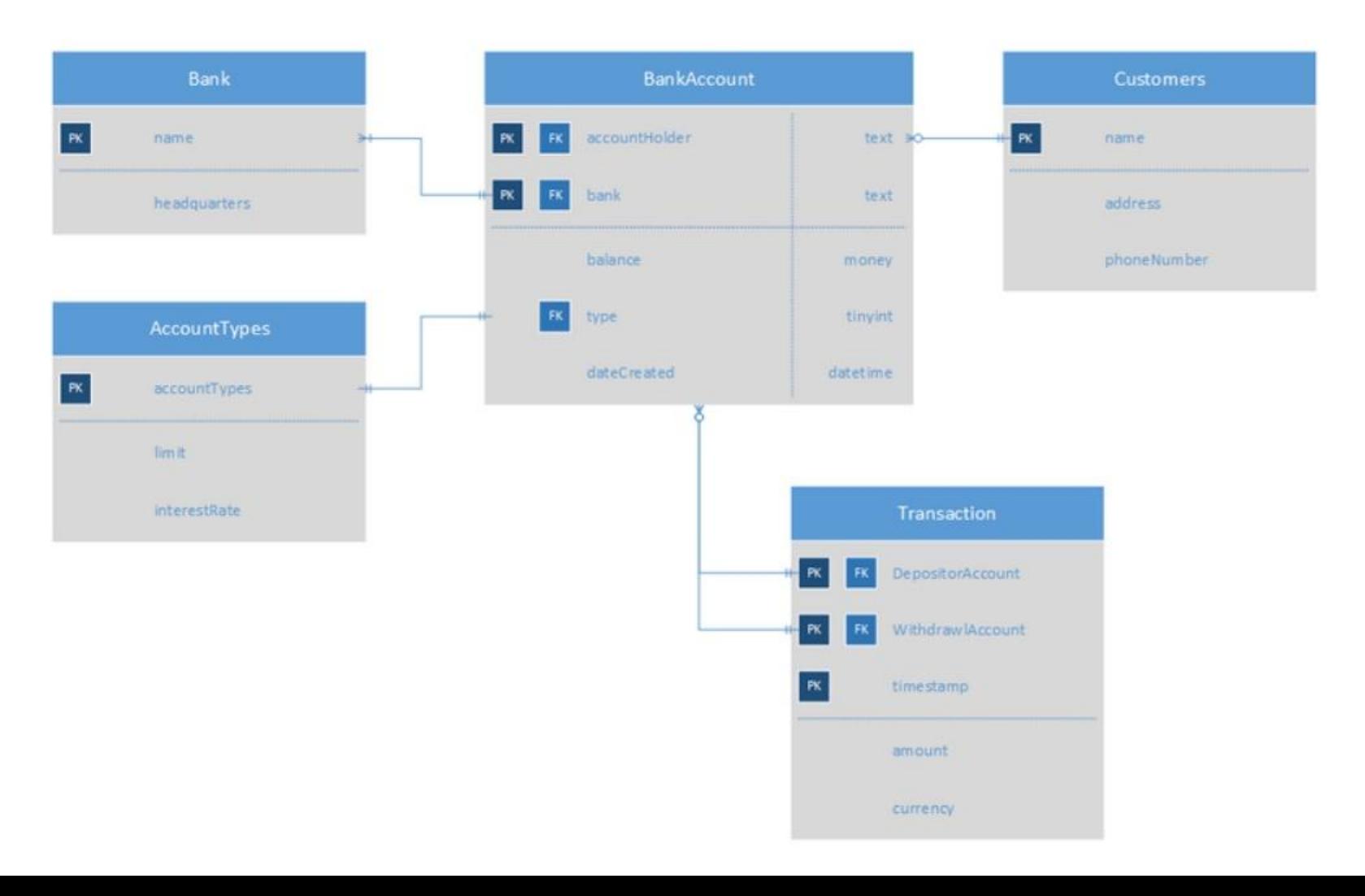

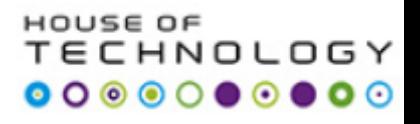

#### Design a physical database **MYBANK2** using **diagramming tool** in MS SQL SERVER.

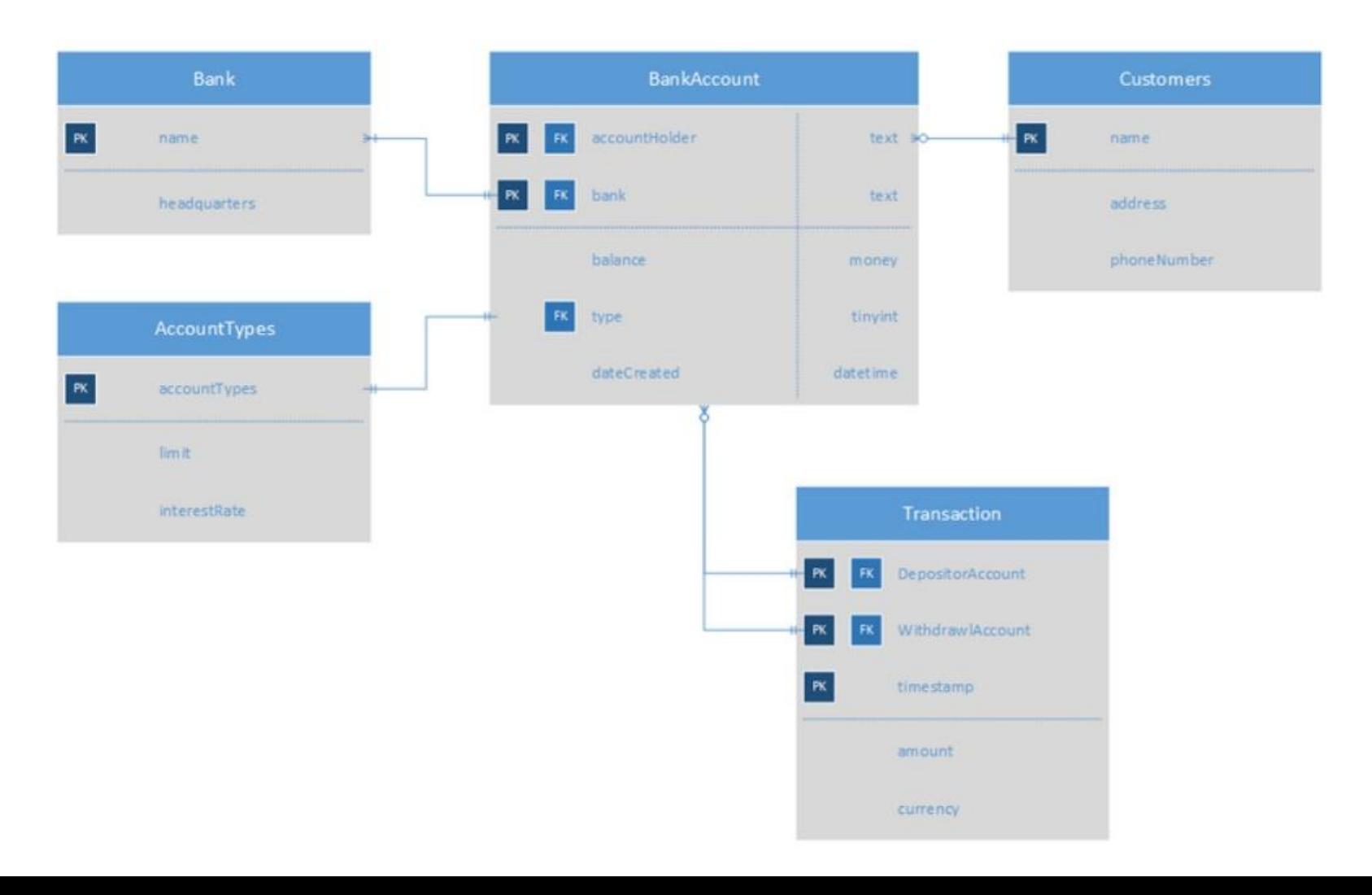

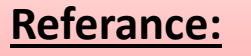

#### HOUSE OF TECHNOLOGY

#### **TSQL2012 Sample Database Code**

**Refer:** CREATE DATABASE (Transact-SQL) <http://technet.microsoft.com/en-us/library/ms176061.aspx>

CREATE TABLE (Transact-SQL) <http://technet.microsoft.com/en-us/library/ms174979.aspx>

ALTER TABLE (Transact-SQL) <http://technet.microsoft.com/en-us/library/ms190273.aspx>